# Métodos de segmentación de nubes en imágenes satelitales

*Cloud segmentation methods applied to satellite images*

## **ERNESTO GÓMEZ VARGAS** Ingeniero Electrónico, magister en Teleinformática, estudiante del Doctorado en Ingeniería de la Pontificia Universidad Javeriana. Docente de la Universidad Distrital Francisco José de Caldas. Bogotá, Colombia. Contacto: *egomez@udistrital.edu.co* **NELSON OBREGÓN NEIRA** Ingeniero Civil, doctor en Ciencias Hidrológicas. Docente Investigador de la Universidad Nacional de Colombia, Colombia. Contacto: *nobregonn@unal.edu.co* **DIEGO FERNANDO ROCHA ARANGO** Ingeniero Electrónico, magister en Ciencias de la Información y las Comunicaciones. Ingeniero del Ministerio de Comunicaciones. Bogotá, Colombia. Contacto: *dfrochaa@correo.udistrital.edu.co* **Fecha de recepción: 28 de febrero de 2012 Clasificación del artículo: Reflexión Fecha de aceptación: 12 de febrero de 2013 Financiamiento: Pontificia Universidad Javeriana**

*Palabras clave:* procesamiento de imágenes, segmentación, transformada Hough, umbralización de niveles de grises.

*Key words:* image processing, segmentation, Hough transform, gray levels thresholding.

## **RESUMEN**

El presente artículo tiene como objetivo mostrar los resultados de la aplicación de dos técnicas de segmentación de nubes en imágenes satelitales GOES; la primera, es una técnica basada en regiones, la umbralización por niveles de grises; y la segunda, es una técnica basada en fronteras la Transformada Hough. Finalmente, se comparan los resultados encontrados por los dos métodos

con la segmentación obtenida a partir de un software especializado en imágenes satelitales mediante la separación de la banda espectral con la información de interés.

## **ABSTRACT**

The goal of this paper is to show the results of implementing two cloud segmentation techniques

on GOES (satellite images). The first technique is based on regions and gray-level thresholding. The second technique is based on boundaries and the Hough transform. Finally, the results of our experiments (with the two segmentation methods) are

compared with results from segmented imaging obtained from specialized software packages, where spectral band separation is applied using the information interest.

\* \* \*

### **1. INTRODUCCIÓN**

Muchas veces, para aplicaciones específicas en meteorología, es necesario extraer información de las imágenes satelitales, particularmente lo referente a las nubes (precipitaciones). Algunas veces, estos datos son utilizados para complementar la información obtenida por los radares meteorológicos, con el objetivo de poder generar pronósticos de tiempo y muchos otros productos derivados del uso de radares.

Para ello es necesario recurrir a métodos de segmentación que permitan extraer la información que se requiera. La segmentación de una imagen, es un proceso por el cual una imagen digital se subdivide en partes, zonas o en los objetos disyuntos que la constituyen; es decir, se agrupan los pixeles en función del nivel de intensidad luminosa, el nivel al que se lleva a cabo la subdivisión depende del problema a resolver. Muchas veces, se hace necesario separar en una imagen, el fondo del objeto, para obtener información; así por ejemplo, en el análisis de la imagen de un documento se hace necesario extraer caracteres y líneas del fondo del papel, a este proceso se le llama binarización, puesto que clasifica cada pixel de la imagen en dos clases [1]. La segmentación de las imágenes digitales es una parte importante para muchas tareas en el análisis y procesamiento digital. En la actualidad, se han generado una gran cantidad de trabajos que presentan técnicas, modelos y algoritmos para la segmentación de dichas imágenes.

El presente artículo muestra los resultados de la evaluación de dos métodos de segmentación de nubes en imágenes satelitales GOES de formato JPEG; en la primera parte, se hace una descripción de las imágenes satelitales y sus características; posteriormente, se muestran las dos metodologías seleccionadas para la segmentación; y finalmente se, muestran los resultados y se evalúan con la segmentación obtenida por un software de procesamiento de imágenes satelitales mediante la separación de la banda espectral de interés en la imagen en formato TIF. El criterio de evaluación de los métodos fue el error cuadrático medio.

## **2. CARACTERÍSTICAS DE LAS IMÁGENES SATELITALES**

Una imagen satelital no es una fotografía tomada por una cámara que contiene una película. Casi todos los satélites comerciales de teledetección captan imágenes utilizando sensores digitales que funcionan según los mismos principios que las cámaras digitales. Un sensor de satélite cuenta con miles de detectores diminutos que miden la cantidad de radiación electromagnética que refleja la superficie de la Tierra y los objetos que hay en ella. Estas mediciones se denominan espec trales. Cada valor de reflectancia espectral se registra como un número digital, estos números se transmiten de nuevo a la Tierra donde, mediante un procesamiento, se convierten en colores o matices de gris para crear una imagen que se parece a una fotografía [1].

Las mediciones de reflectancia y las imágenes que se obtienen a partir de ellas ofrecen una representación casi exacta en relación con cómo se apre-

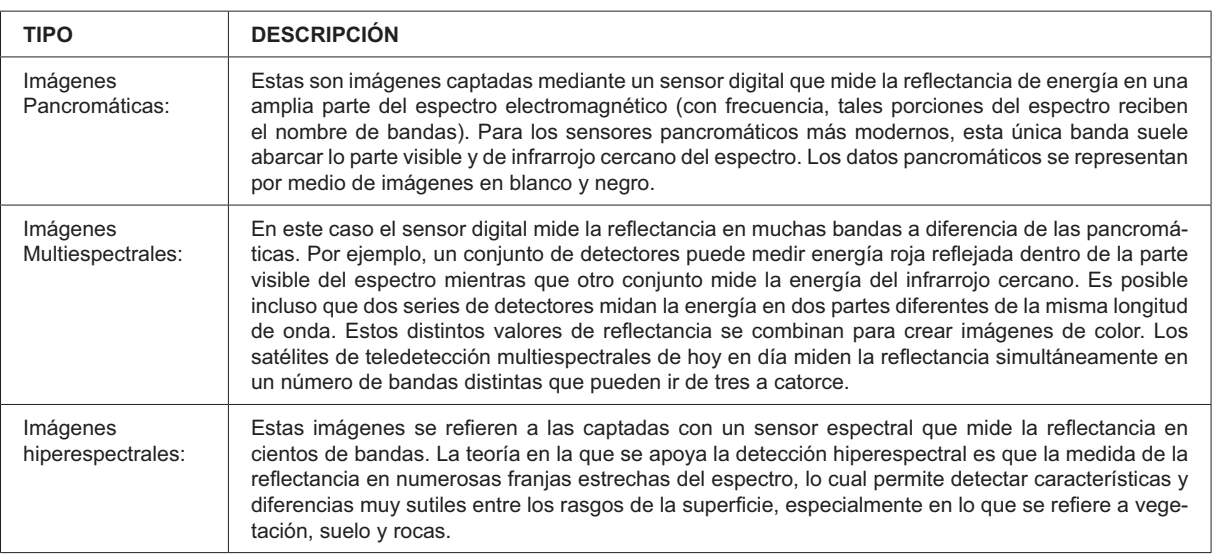

**Tabla 1.** Tipo de imágenes satelitales según bandas de frecuencias

Fuente: tomada de [2].

ciarían, en una observación directa, los detalles y objetos del terreno, también la forma, tamaño, color y la apariencia visual de conjunto. Las imágenes digitales muestran algo más que simples informaciones espaciales. Las medidas de reflectancia revelan, entre otras cosas: contenido mineral de las rocas, humedad del suelo, salud de la vege tación, composición física de los edificios y miles de otros detalles invisibles al ojo humano [2].

#### 2.1 Tipos de imágenes satelitales

Según la gamma del espectro y el número de ban das en donde se mida la reflactancia, se tienen diferentes tipos de imágenes satelitales, ver tabla 1.

#### 2.2 Bandas de teledetección

#### 2.2.1 Teledetección del infrarrojo reflectivo  *y el visible*

El reconocimiento del visible y el infrarrojo cercano, corresponde a una percepción remota de tipo pasivo, la información se logra a partir de la

reflectancia de los objetos, comúnmente en más de una banda, la penetración de las longitudes de onda es limitada en los cuerpos sólidos, sólo en casos especiales, como el hielo, donde este fenómeno se presenta unos metros, y en la nieve se presenta sólo unos centímetros, tanto en la vegetación como los suelos resulta fácil discriminar sus características; en consecuencia, la mayor aplicación del reconocimiento del espectro visible e infrarrojo cercano ha sido en investigaciones ambientales en donde se ha logrado el monitoreo de agua, el estado de la vegetación e identificar tipos de suelo y roca [2].

#### *2.2.2 Teledetección en el infrarrojo lejano*

Según las leyes de Planck y Wian, se puede fijar entre 8 y 14 um la banda espectral donde se ma nifiesta con mayor claridad la emitancia espectral de la superficie terrestre, de acuerdo a su temperatura (300 kelvin), este sector es conocido como el infrarrojo térmico. En el infrarrojo termal se utiliza la energía emitida por el propio objeto, de la cual, el sensor capta la información gracias a

| <b>Banda espectral</b>             | <b>Aplicaciones</b>                                                                                |  |  |
|------------------------------------|----------------------------------------------------------------------------------------------------|--|--|
| Azul (0,45-0,5 um)                 | Penetración del agua uso de la tierra, características de la vegetación, sedimentos                |  |  |
| Verde (0,5-0,6 um)                 | Reflexión verde de la vegetación sana                                                              |  |  |
| Rojo (0,6-0,7 um)                  | Discriminación de la vegetación por la absorción de la clorofila                                   |  |  |
| Pancromático (0,5-0,75)            | Trazado del uso de la tierra                                                                       |  |  |
| Infrarrojo reflectivo (0,75-0,9)   | Biomasa, identificación de cultivos, limites de tierra y aqua                                      |  |  |
| Infrarrojo medio (1,5-1,75)        | Cantidad vegetación, zonas áridas, nubosidad, hielo, nieve,                                        |  |  |
| Infrarrojo medio (2-2,35)          | Geología, formación de rocas                                                                       |  |  |
| Infrarrojo térmico (10-12,5)       | Diferenciación temperatura, descargas térmicas, clasificación de la vegetación, inercia<br>térmica |  |  |
| Microonda de onda corta (0,1-5 cm) | Cubrimiento de la nieve, profundidades, contenido de agua en la vegetación                         |  |  |
| Microonda de onda larga (5-24 cm)  | Medidas del suelo, límites entre tierra y agua, penetración de la vegetación                       |  |  |

**Tabla 2.** Bandas espectrales de uso frecuente

Fuente: tomada de [2].

la propiedad de los cuerpos con temperatura mayor al cero absoluto (0 grados kelvin) de radiar energía, este fenómeno de radiación varía según su emisividad entre longitudes de ondas cortas y largas, así mismo depende de la hora del día [2].

#### *2.2.3 Teledetección en la zona de las microondas*

La banda del espectro que nace en las longitudes de onda milimétricas se denomina región de la microondas, se trata de las mayores longitudes utilizadas en la teledetección, la emisividad de las microondas del medio natural depende de las propiedades dieléctricas, la rugosidad de la su perficie y la estructura interna; la teledetección en esta banda implementa los dos tipos de percepción remota, tanto la pasiva como la activa, los sensores pasivos de esta banda comúnmente se conocen como radiómetros de microondas. Los sensores activos emiten su haz de microon das con el fin de capturar la reflexión emitida por el objeto en estudio, el más conocido de todos es el RADAR (Radio Detection and Ranking), el cual posee una gran resolución espacial (entre 10 y 100m), algunos con resolución tanto vertical como horizontal [3]. En la tabla 2 se puede observar una descripción de las diferentes bandas espectrales de frecuencia.

reflexión

#### 2.3 Imágenes GOES

El sistema GOES surgió luego del éxito de los satélites geoestacionarios metereológicos, proporcionó herramientas para la interpretación de imágenes satélites y, como muchos otros, fue desarrollado y lanzado por la NASA; pero una vez en órbita, la misión estuvo a cargo de NOAA para su administración. La información climatologica global actualizada, incluyendo el pronóstico de tormentas, fue el principal objetivo del satélite [4].

 Canal visible: las imágenes del canal visible (VIS) ofrecen, en general, la mayor resolución espacial. Los continentes, las nubes y los océanos son claramente distinguibles. Durante la noche, no se pueden obtener imágenes VIS a partir de satélites meteorológicos estándar. El mar, los grandes ríos y los lagos, aparecen oscuros en una imagen VIS. En líneas generales, el suelo aparece más brillante que el mar, pero más oscuro que las nueves. Las nueves aparecen blancas o gris claras.

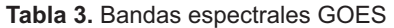

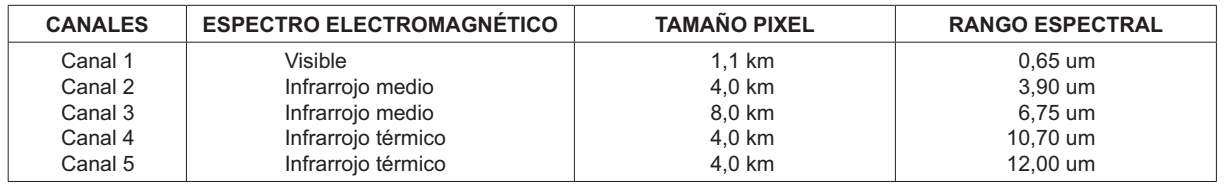

Fuente: tomada de [4].

Canal de infrarrojo: la banda IR más común para los satélites meteorológicos está ubicada en la ventana de los 10 a 12,5 micrómetros. En esta ventana, la atmosfera terrestre es relativamente transparente a la radiación emitida por la su perficie del planeta. Las imágenes IR indican la temperatura de las superficies radiantes. Las nubes aparecen más blancas que la superficie del planeta debido a su menor temperatura. Por medio del "faso color" se logra una escala de colores que indican diversas temperaturas de los topes de nube.

Canal de vapor de agua: las imágenes de vapor de agua (WV) se obtienen a partir de la radiación de una longitud de onda alrededor de los 6,7 micrómetros. En esta longitud de onda, la mayor parte de la radiación proviene de la capa atmosférica ubicada entre los 600 y los 300 hpa. Las imágenes WV se muestran regularmente con la radiación emitida convertida a temperatura. Las regiones con humedad en la troposfera alta aparecen frías (color claro) y las regiones con baja humedad aparecen cálidas (oscuras). Esto signi fica que, cuando la troposfera superior se seca, la radiación que llega al satélite está organizada en los niveles más bajos de la atmosfera. Las nubes de topes más altos pueden ser observadas pero las características de la superficie no pueden ser detectadas. Es importante destacar que, aunque una imagen de WV indique una troposfera alta muy seca, puede haber aire húmedo cerca de la superficie. En la tabla 3 se muestran las bandas de frecuencias del sistema GOES:

GOES trabaja con una banda visible, una en IR y una de vapor de agua, pose una resolución de 1 km para el espectro visible, 4 KM para IR y en microondas de 8 KM. Las imágenes de GOES son muy usadas para meteorología sinóptica, como para: análisis de nubes, formas, frentes estimaciones globales, entre otros.

## **3. TÉCNICAS DE SEGMENTACIÓN SELECCIONADAS**

La elección de la técnica de segmentación a utilizar está muy ligada a la aplicación específica en donde se va a utilizar. En otras palabras, una vez identificado el problema a resolver se procede a escoger la mejor técnica de segmentación.

### **3.1 Técnicas basadas en frontera**

El objetivo de esta técnica es resaltar las fronteras del objeto a segmentar, tiene como ventaja la simplicidad, una vez encontradas las fronteras, pero a su vez presenta dificultades en encontrar estas fronteras (borde), requiriendo operadores paso alto de detección de bordes (Laplaciana, Sobel) mostrando alto nivel de ruido. Esta técnica utiliza operadores sofisticados y la construcción de fronteras se hace a partir de bordes [5].

 En las técnicas basadas en la frontera, la segmentación de una imagen puede llevarse a cabo mediante la detección de los límites de cada región, es decir, detectando los bordes de la imagen. La

**Tabla 4.**Técnicas de segmentación

| <b>Técnica</b>                | Objetivo                                                                                                    | Ventajas                                                       | <b>Desventajas</b>                                        | <b>Métodos</b>                              |
|-------------------------------|----------------------------------------------------------------------------------------------------|----------------------------------------------------------------|-----------------------------------------------------------|---------------------------------------------|
| <b>Basadas</b><br>en frontera | Resaltar<br>fronteras<br>del<br>objeto a segmentar.                                                                                                    | Simplicidad una<br>encontra-<br>vez<br>das las fronte-<br>ras. | Dificultades en encontrar fronteras.                      | Transformada de Hough.                      |
|                               |                                                                                                    |                                                                | Requiere operadores paso alto de<br>detección de bordes.  | <b>Técnicas</b><br>basadas<br>en<br>grafos. |
|                               |                                                                                                    |                                                                | Alto nivel de ruido.                                      |                                             |
|                               |                                                                                                    |                                                                | Requiere operadores sofisticados.                         |                                             |
|                               |                                                                                                    |                                                                | Requiere construcción de fronteras<br>a partir de bordes. |                                             |
| <b>Basadas</b><br>en regiones | Resaltar<br>regiones de<br>características similares<br>basados en nivel de gris.<br>parámetros estadísticos<br>(textura, varianza), movi-<br>miento, etc. | Simples                                                        | Encontrar característica discrimi-<br>nante.              | Umbralización de niveles<br>de gris.        |
|                               |                                                                                                    |                                                                |                                                           | Crecimiento de regiones.                    |
|                               |                                                                                                    |                                                                |                                                           | Segmentación<br>basada<br>en movimiento.    |

Fuente: elaboración propia.

transformada de Hough, perteneciente a las técnicas basadas en la frontera.

 La transformada de Hough: es una herramienta que permite detectar curvas en una imagen. Es una técnica muy robusta frente al ruido y a la existencia de huecos en la frontera del objeto. A la hora de aplicar la transformada de Hough a una imagen, es necesario obtener primero una imagen binaria de los píxeles que forman parte de la frontera del objeto. El objetivo de la transformada de Hough es encontrar puntos alineados que puedan existir en la imagen, es decir, puntos en la imagen que satisfagan la ecuación de la recta, para distintos valores.

#### 3.2 Técnicas basadas en regiones

El objetivo de esta técnica es resaltar regiones de características similares, esta técnica enfoca la segmentación como un problema de clasificación de píxeles o grupos de píxeles. Es una técnica muy simple de utilizar pero presenta inconvenientes y dificultades para encontrar característica discriminante en el proceso de clasificación. Esta técnica se basa en el nivel de gris y usa parámetros estadísticos de textura, varianza, movimiento, entre otros. La umbralización de niveles de gris, el crecimiento de regiones y la segmentación basada en movimiento son métodos que usan esta técnica de segmentación [5].

 Umbralización: esta es una técnica muy usada, la cual usa el siguiente principio: si el nivel de gris es menor que un umbral T especificado, se asigna un color a una clase CI (por ejemplo, el fondo) de otra forma se asigna otro color a la otra clase C (por ejemplo, el objeto). La selección del nivel de umbral T se obtiene generalmente a partir del histograma de la imagen. El histograma muestra la frecuencia relativa de aparición de cada uno de los niveles de intensidad de gris de la imagen. La tabla 4 muestra el resumen de estas técnicas de segmentación:

### **4. METODOLOGÍA**

Para el desarrollo de este trabajo, se utilizaron imágenes GOES en formato JPG, las cuales fueron sometidas a métodos de segmentación. De otro lado, se utilizaron imágenes GOES en formato TIF con toda la información de las bandas espectrales, las cuales fueron manipuladas con un software especializado en imágenes satelitales.

Posteriormente, se seleccionaron dos métodos de segmentación, el primero basado en regiones; y, por las características de color de las nubes, se escogió el de umbralización de niveles de grises, el otro método seleccionado está basado en fronteras, en donde se utilizó la transformada Hough.

Las imágenes en formato JPG fueron sometidas a los procedimientos de segmentación por los dos métodos seleccionados (umbralización de niveles de grises, Transformada Hough).

Para poder evaluar los resultados obtenidos por ambos procedimientos, se utilizó un software especializado en imágenes satelitales y, a partir de estas imágenes GOES en formato TIF, se tomó la información de la banda de interés, pero adicionalmente estas imágenes segmentadas se sometieron a procedimientos de extracción de bordes para, finalmente, ser comparadas con las imágenes obtenidas por los dos métodos anteriormente mencionados. El criterio para la evaluación fue el error medio cuadrático tomado pixel a pixel.

## **5. RESULTADOS SEGMENTACIÓN BASADA EN REGIONES**

El procedimiento utilizado para la implementación de los métodos de umbralización de escalas de grises fue el siguiente [5]:

- Convertir la imagen original a escala de grises obteniendo una matriz con valores entre 0 (negro) y 255 (blanco).
- Elegir un valor de umbral que sea el factor discriminante en la segmentación.
- Los valores por encima del umbral se dejan pasar con su valor y por debajo del umbral se les asigna un "0" (negro).
- Se varía el valor del umbral para obtener diferentes imágenes segmentadas.
- A las imágenes resultantes se las hace extracción de bordes para su posterior comparación con los otros métodos.

En la figura 1 se muestra la interfaz desarrollada en Matlab para la implementación de este método.

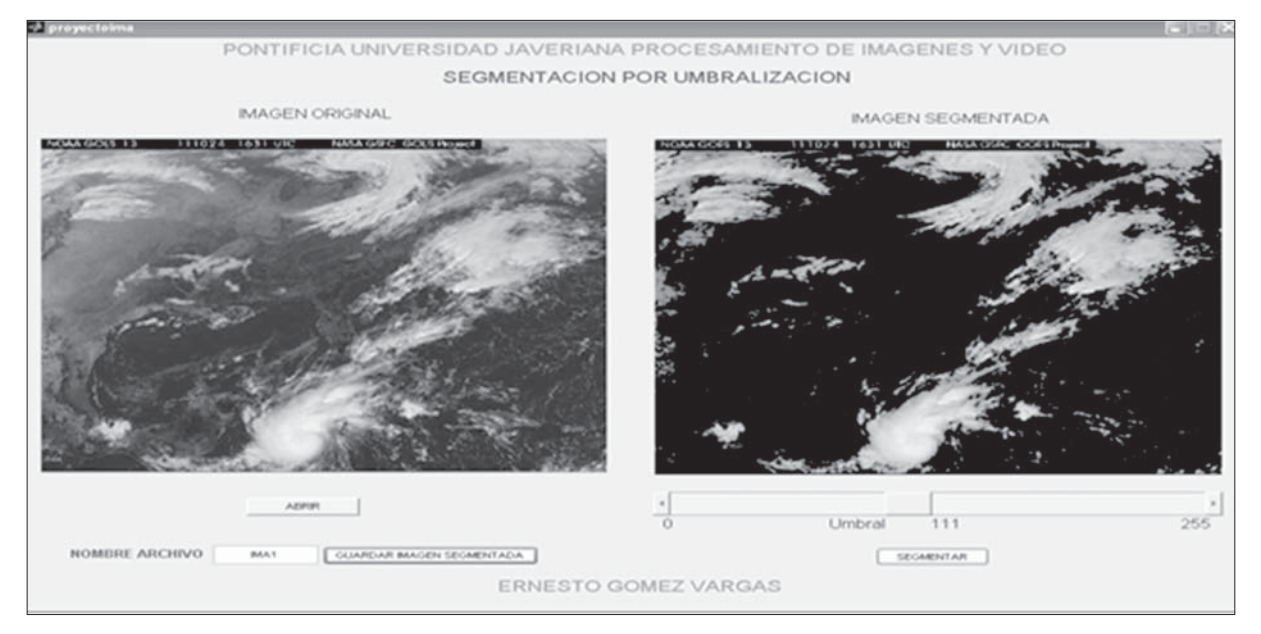

**Figura 1.** Aplicación en Matlab para la segmentación por umbralización de niveles de grises Fuente: elaboración propia.

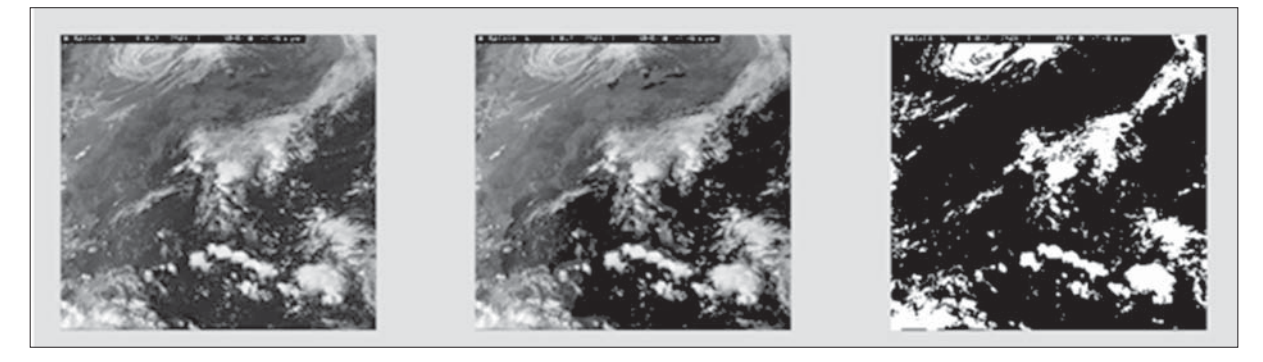

**Figura 2.** Segmentación por umbralización de niveles de grises. En la izquierda las imágenes originales GOES, en el centro la imagen en escala de grises y en la derecha la imagen segmentada

Fuente: elaboración propia.

En la figura 2 se aprecia el procedimiento utilizado con esta técnica de segmentación:

En la figura 3 se muestra la misma imagen segmentada con diferentes niveles de umbral, allí se pueden observar los efectos en la imagen de salida al aumentar el nivel del umbral, se observa claramente que, al aumentar el umbral, hay menos información en la imagen de salida.

### **6. RESULTADOS SEGMENTACION BASADA EN FRONTERAS**

Para la implementación de esta técnica se utilizó Matlab, el objetivo de la transformada de Hough es encontrar puntos alineados que puedan existir en la imagen, es decir, puntos en la imagen que satisfagan la ecuación de la recta, para distintos valores de  $\rho$  y  $\theta$ . Ecuación de la recta en forma

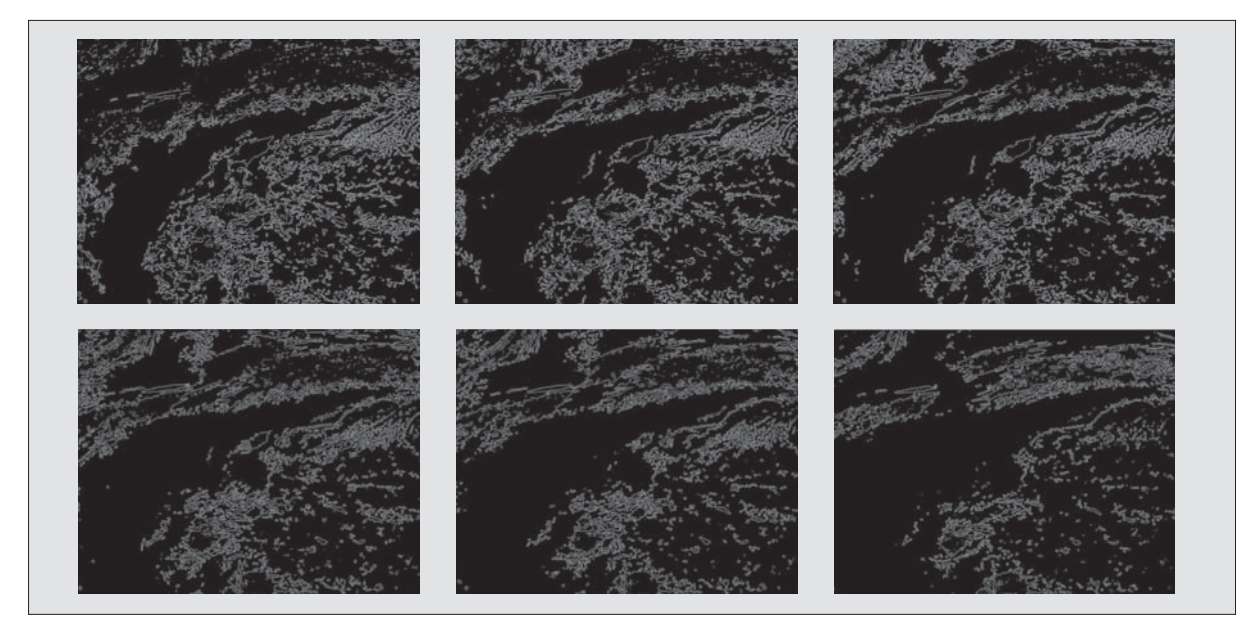

**Figura 3.** Segmentación por umbralización de niveles de grises con diferentes valores de umbral, El umbral aumenta de izquierda a derecha y de arriba abajo respectivamente (80, 100, 115,120, 130 y 150) Fuente: elaboración propia.

polar:  $\rho = x$ .  $\cos\theta + y$ .  $\sin\theta$ . Por tanto, hay que realizar una transformación entre el plano imagen (coordenadas x-y) y el plano o espacio de paráme tros  $(\rho, \theta)$ . Para aplicar la transformada de Hough es necesario discretizar el espacio de parámetros en una serie de celdas denominadas celdas de acumulación. Esta discretización se realiza sobre los intervalos (pmin, pmax) y ( $\theta$ min,  $\theta$ max) [6]. El siguiente paso es evaluar la ecuación de la recta para cada punto de la imagen (xk,yk), si se cumple esta ecuación, se incrementa en uno el número de votos de la celda. Un número de votos elevado indica que el punto pertenece a la recta. Para el presente trabajo, se usaron los siguientes scripts de Matlab: hough.p, houghpeaks.p, houghlines.p, que se describen a continuación: [7]

hough.p: este script realiza la transformada de Hough de una imagen, la función .m tendrá los siguientes parámetros de entrada y salida [7]:

function [h,theta,rho]=hough(f,dtheta,drho)

- $f = image$ n de bordes binaria.
- Dtheta = espaciado (en grados) de la transforma de Hough a lo largo del eje theta.
- Drho =espaciado de la transformada de Hough en el eje rho.
- $\bullet$  h = transformada de Hough.
- $\bullet$  theta = vector que contiene el ángulo (en grados) correspondiente a cada columna de h.
- $\bullet$  rho = vector que contiene los valores de rho correspondiente a cada fila de h.
- houghpeaks.p: Detecta los picos que hay en la matriz H de la transformada de Hough. La función .m tendrá los siguientes parámetros de entrada y salida [7]:
- function [r,c,hnew]=houghpeaks(h,numpea ks, threshold,nhood)
- h =matriz con la transformada de Hough.
- numpeaks =máximo número de picos que debe buscar.
- threshold =umbral a partir del cual una celda no será considerada como pico.
- nhood = vector de dos elementos que especi fica el tamaño para suprimir píxeles vecinos (debe ser positivo entero y par). El entorno de vecindad alrededor de cada pico identificado se pone a cero.
- $r, c$  = vectores con las filas y las columnas de las coordenadas de los picos identificados.
- hnew = transformada de hough con los píxeles vecinos a un pico suprimidos.

houghlines.p Función usada para extraer segmentos de línea basándose en la transforma de Hough [7].

function lines=houghlines(f,theta,rho,rr,cc,fillgap, minlength)

- $\bullet$  f = imagen de bordes binaria a la que se le aplicará la transformada de Hough.
- theta, rho = vectores que devuelve el script hough.p.
- $\text{rr}, \text{cc} = \text{filas } y \text{ columns en los que buscar los}$ segmentos de la transformada de Hough.
- fillgap = separación de píxeles a partir de la cual considera segmentos distintos (valor por defecto 20).
- minlength = número de píxeles mínimo que debe tener un segmento para ser considerado como tal (valor por defecto 40).
- lines = estructura que devuelve esta función de longitud igual al número de segmentos de línea encontrados. Cada elemento de esta estructura tiene los siguientes campos.

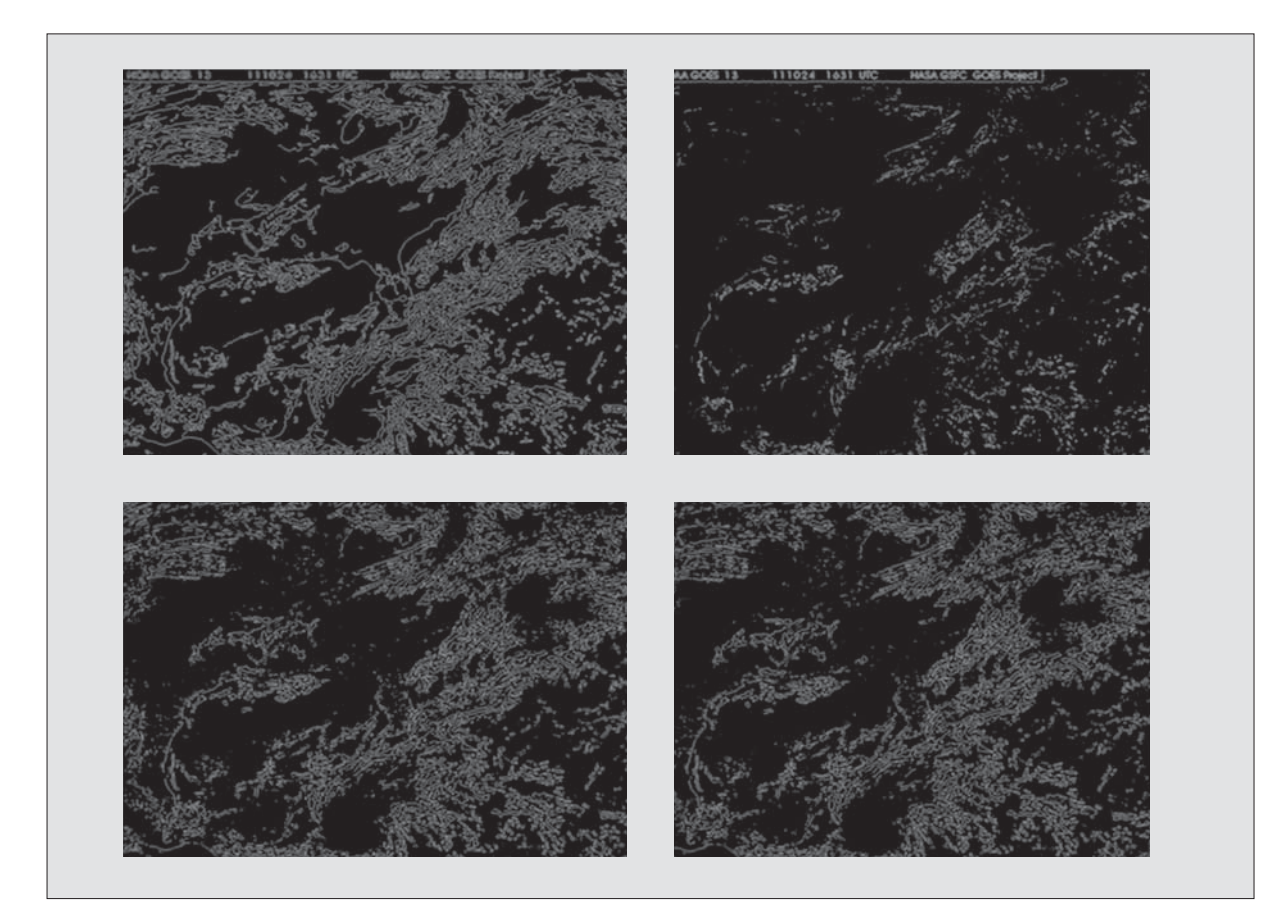

**Figura 4.** Extracción de bordes: Superior Izquierdo: canny, Superior derecho: sobel Inferior Izquierdo: robers, Inferior Derecho: log.

Fuente: elaboración propia.

- point1 = punto inicial del segmento; vector de dos elementos.
- point2 = punto final del segmento; vector de dos elementos.
- length = distancia entre point 1 y point 2.
- theta, rho = parámetros theta (en grados) y rho de la ecuación

Para aplicar este método de segmentación es necesario realizar la extracción de bordes, para lo cual se aplicaron y utilizaron varios métodos de extracción; a continuación se muestra los resultados de este proceso para una imagen dada:

Una vez hecho el proceso de detección de bordes, se procede a aplicar la transformada hough y se extraen los segmentos de interés, a continuación se muestran los resultados obtenidos para diferen tes valores de fillgap y minlength:

- fillgap = separación de píxeles a partir de la cual considera segmentos distintos (valor por defecto 20).
- minlength = número de píxeles mínimo que debe tener un segmento para ser considerado como tal (valor por defecto 40).

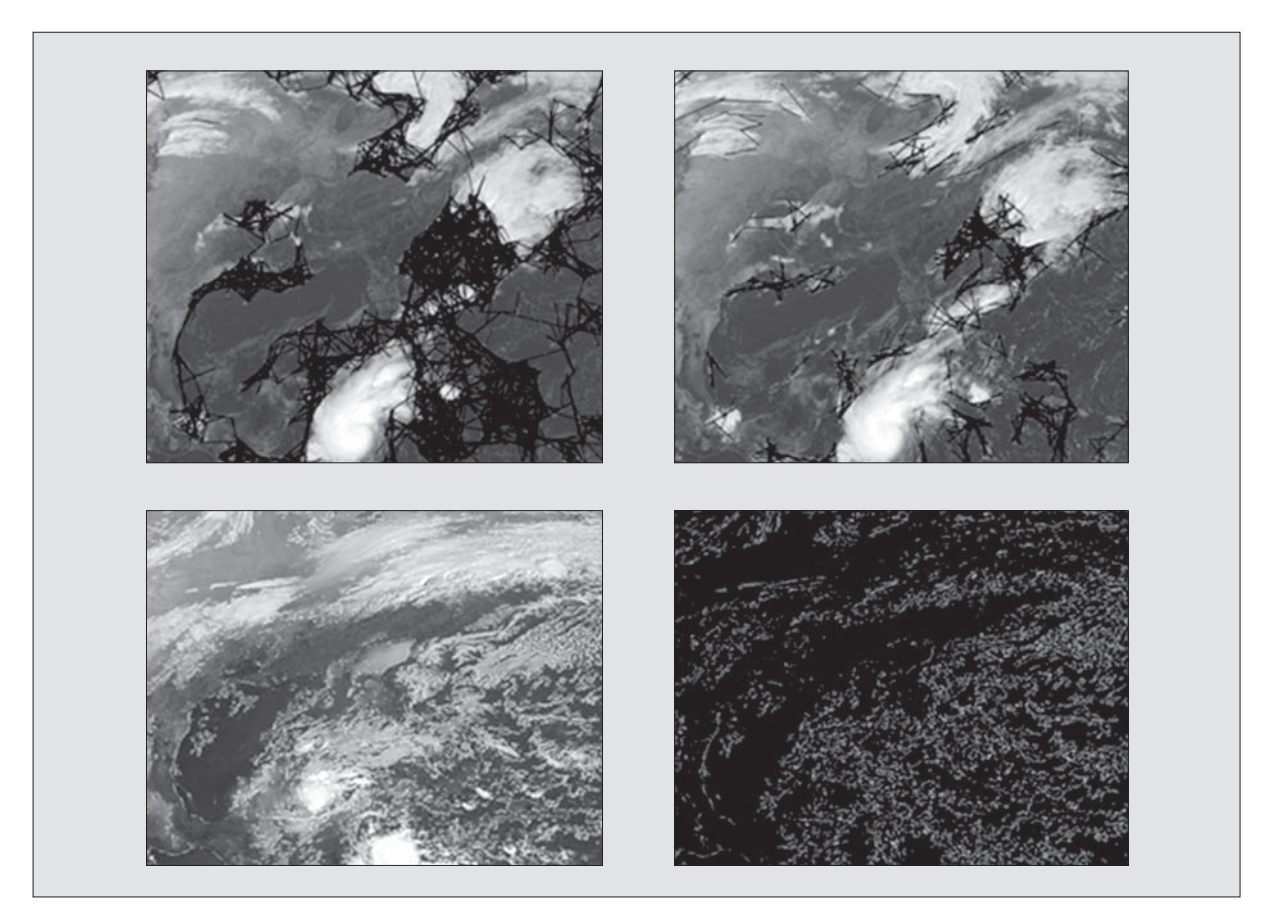

**Figura 5.** Transformada Hough: Superior Izquierdo: fillgap = 40 - minlength = 40, Superior derecho: fillgap = 20 - minlength = 50, Inferior Izquierdo: fillgap = 1 - minlength = 1, Inferior Derecho: Bordes fillgap = 1 - min $length = 1$ 

Fuente: elaboración propia.

En la figura 5 se muestran los resultados obtenidos al variar los valores de fillgap y minlength en una misma imagen:

#### **7. COMPARACION DE RESULTADOS**

Para realizar la evaluación de los métodos implementados, fue necesario la utilización de un software especializado en tratamiento de imágenes satelitales y separar la banda espectral correspondiente a la información de interés (banda de vapor de agua de 6,7 micrómetros). Para este caso, se utilizó el software ENVI, el cual ofrece una interface gráfica de usuario (GUI) para proporcionar acceso a las funciones de procesamiento de imágenes satelitales [8].

Una vez fue separada la banda espectral correspondiente a la información de nubosidad; posteriormente, se procedió a extraer los bordes de cada una de las imágenes y estas se convirtieron en las imágenes de referencia para comparar con los resultados obtenidos tanto por el método de umbralización como el de Transformada Hought.

En la figura 6 se puede observar una imagen segmentada por el software especializado y su correspondiente extracción de bordes.

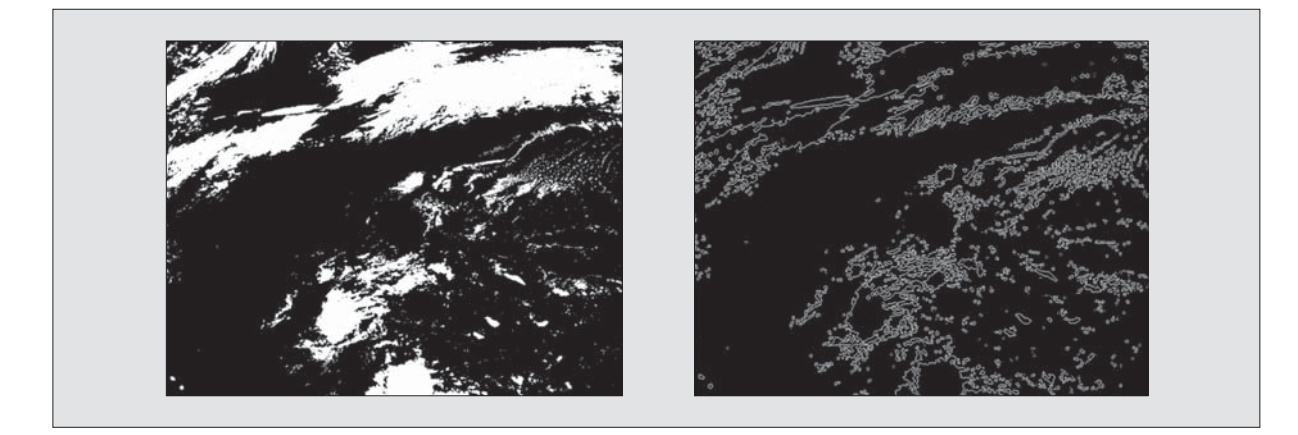

**Figura 6.** Imagen segmentada por Software especializado. Derecha: Imagen segmentada, Izquierda: Bordes imagen segmentada

Fuente: elaboración propia.

Como criterio de evaluación, se ha utilizado el error cuadrático medio, en donde se han comparado los resultados de los dos métodos de segmentación implementados con la imagen segmentada por el software especializado. En la ecuación (1) se puede apreciar la expresión matemática del criterio seleccionado [9]:

$$
\sigma_e^2 = E\left\{ \left[ u[m,n] - \hat{u}[m,n] \right]^2 \right\} \tag{1}
$$

Dónde: u[m,n] pixel imagen segmentada por el software especializado.

u^[m,n] pixel imagen segmentada por Umbralización y T. Hough

En la tabla 5 se pueden apreciar los resultados del error medio cuadrático del método de segmentación de niveles de grises para varios umbrales seleccionados.

En la tabla se puede apreciar que, el mejor resultado, se obtuvo con un umbral de 115, para este caso el promedio del error cuadrático medio para las 10 imágenes fue de 3,7 %. En la figura 7 se

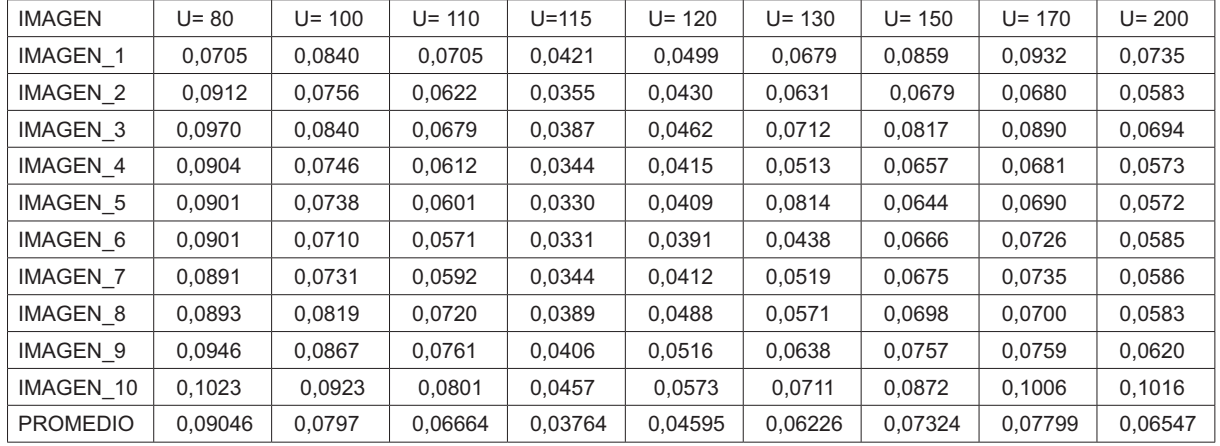

**Tabla 5.** Resultados Error Medio cuadrático método de segmentación de niveles de grises para varios umbrales

Fuente: elaboración propia.

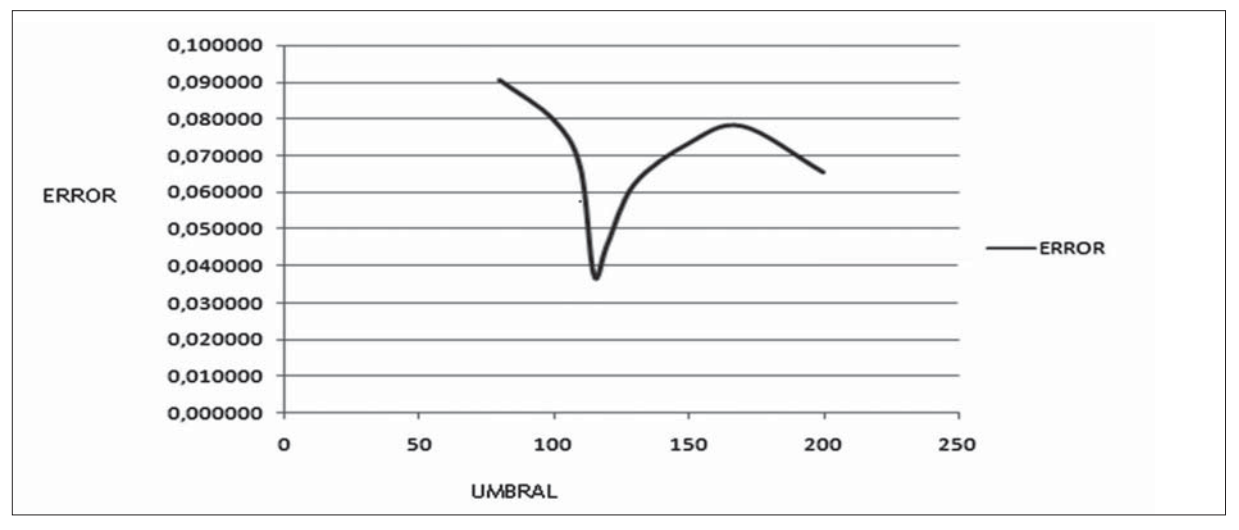

**Figura 7.** Comportamiento del error para diferentes niveles de umbralización Fuente: elaboración propia.

puede apreciar el comportamiento del error para diferentes niveles de umbralización.

En la tabla 6 se pueden apreciar los resultados del error medio cuadrático del método de Transformada Hough para varios detectores de bordes.

En la tabla se puede apreciar que, el mejor resultado se obtuvo con el detector de bordes Sobel, para este caso el promedio del error cuadrático

medio para las 10 imágenes fue de 6,261 %. En la figura 8 se puede apreciar el comportamiento del error para diferentes operadores de detección de bordes.

En la figura 9 se puede apreciar la comparación de las imágenes segmentadas de los dos métodos con la imagen obtenida por el software especializado, allí se puede apreciar visualmente que, el mejor resultado de segmentación se logra con el

**Tabla 6.** Resultados Error Medio cuadrático método de segmentación por transformada Hough

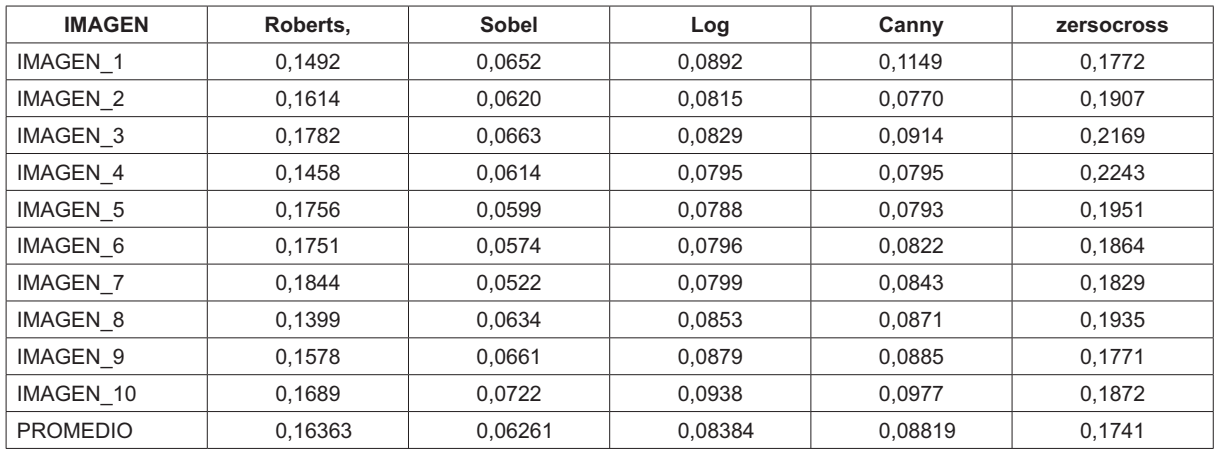

Fuente: elaboración propia.

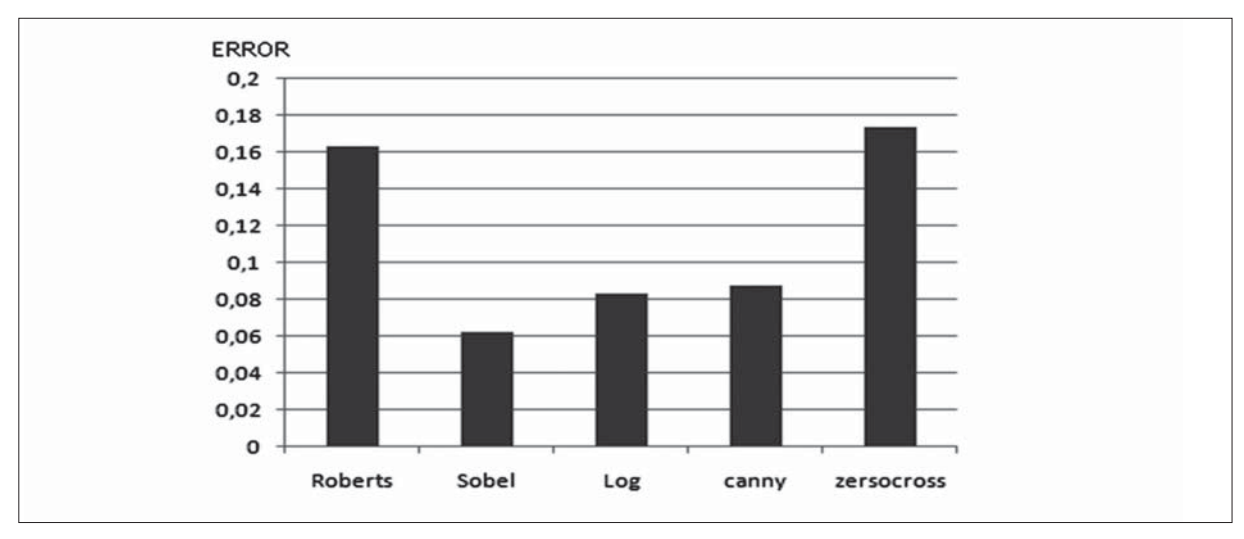

**Figura 8.** Comportamiento del error para diferentes operadores de detección de bordes Fuente: elaboración propia.

método basado en regiones, ya que el método basado en fronteras deja pasar mucha información que no es relevante en el proceso de detección de nubes y que magnifican el error

los valores más bajos del error medio cuadrático, dada las características de color de las nubes y sus formas particulares, se hace más sencillo de implementar este tipo de algoritmos que los utilizados en las técnicas de segmentación basada en fronteras.

### **8. CONCLUSIONES**

Para el caso puntual de estudio, los mejores resultados se obtuvieron con el método de segmentación basado en regiones, en donde se encontraron El método de segmentación por umbralizacion de niveles de grises es sencillo de aplicar cuando hay claras diferencias en contraste entre el objeto a segmentar y los demás elementos de la imagen,

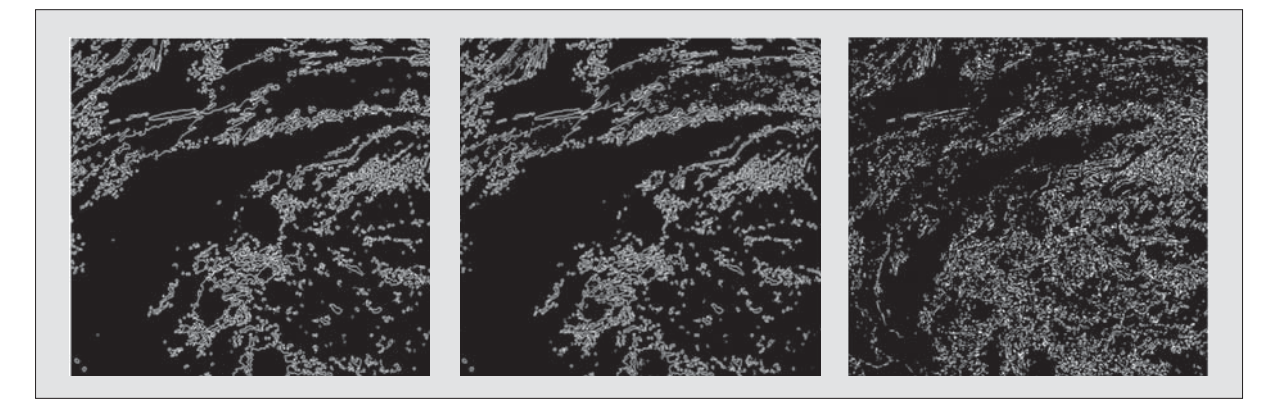

**Figura 9.** Extracción de bordes de la imagen segmentada. En la parte izquierda por un Software especializado, en el centro por el método de umbralización y en la derecha por transformada Hough Fuente: elaboración propia.

para el caso particular de las nubes y sus características de color cercanas al blanco, es más sencillo de aplicar este método que la Transformada Hough.

 Es difícil aplicar el método de umbralización cuando se tienen niveles de grises parecidos. El problema radica en hallar el umbral para poder segmentar, si el umbral es cambiante, se tiene que encontrar manualmente con experimentación o desarrollar un método automático para hallarlo, para el caso puntual de la segmentación de nubes el mejor resultado se obtuvo con un umbral de

115 en una escala entre 0 y 255 donde 0 equivale al negro y 255 al blanco.

 La transformada Hough es una técnica que permite descubrir formas en una imagen, se basa en transformar puntos de la imagen en un espacio de parámetros, dada las formas tan irregulares de las nubes, hacen que esta técnica no tenga un buen desempeño en la segmentación. En teoría, se pueden encontrar formas más complejas con la Transformada Hough pero el costo computacional crece rápidamente.

#### **REFERENCIAS**

- [1] S. Oprisescu and M. Dumitrescu, "On the regularization of segmented satellite images", in *International Symposium on Sig*nals, Circuits and Systems, Vol. 1, pp. 83 - 86 , 2005.
- [2] SRGIS Sensores remotos, *Guía básica sobre Imágenes Satelitales y sus productos*, Colombia, 2009.
- $\begin{bmatrix} 3 \end{bmatrix}$ Comision Nacional del Agua, Fundamen*tos de teledetección,* Argentina , 2008.
- [4] D. Liping, Y. Genong, S. Yuanzheng, B. Yuqi, D. Meixia and K. R. McDonald, "Persistent WCS and CSW services of GOES data for GEOSS", in *Symposium (IGARSS)*, *IEEE International Geoscience and Remote Sensing,* pp. 1699-1702, 2010.
- [5] J. R. Parker, "Gray level thresholding in badly illuminated images", *IEEE Transactions on Pattern Analysis*  and Machine Intelligence, Vol. 13, Issue: 8, pp. 813-819, 1991.
- [6] P. K. Sinha and Q. H. Hong, "Detection of vertical lines and circles in 3D space using Hough transform techniques ", in *International Conference on Image Processing and its Applications,* pp. 441-444, 1992.
- [7] Departamento de Ingeniería electrónica, Telecomunicación y Automática. Área de Ingeniería de Sistemas y Automática, *Segmentación con Transformada de Hough*, 2006.
- [8] M. A. Loghmari, M. S. Naceur and M. R. Boussema, "A Spectral and Spatial Source Separation of Multispectral Images", *IEEE Transactions on Geoscience and Remote*  Sensing, Vol. 44, Issue: 12, pp. 3659-3673, 2006.
- [9] C. N. De Graaf, A. S. E. Koster, K. L. Vincken and M. A. Viergever, "A methodology for the validation of image segmentation methods", in *Fifth Annual IEEE Symposium on Proceedings Computer-Based Medical Systems*, pp. 17-24 , 1992.